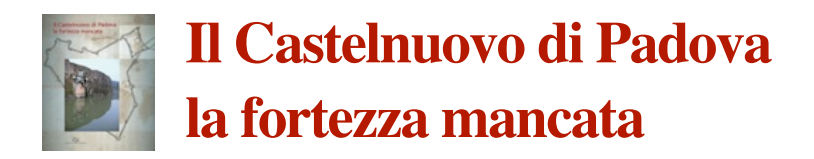

## **ERRATA CORRIGE, aggiornato il 19/8/2014**

*p. 16, ultimo capoverso, prima riga, dopo* "duca di Urbino," *aggiungere:* "già prima di essere nominato"

- *p. 17, sestultima riga, elimina* "il governatore generale" *(Guidobaldo sarà nominato governatore generale nel 1546)*
- *p. 17, sesta riga, la lezione corretta è "un alto di terreno"*

*p. 28, seconda trascrizione, quarta riga, la lezione corretta è "un'alto di terreno"*

*p. 37, ottava riga, il nome del perito è* "Giovanni Battista Savio"

*p. 46, ultima riga, togliere il doppio punto e virgola dopo* "a ridosso dei" *e completare la frase con:*  "bastioni con ripristino delle fosse, e, in certi casi, nel tamponamento degli accessi alle strutture ipogee nei bastioni."

*p. 53, ventiquattresima riga, sostituire* "(vedi fig. 39)" *con* "(vedi fig. 43)*"; penultima riga, sostituire* "(vedi fig. 38)" *con* "(vedi fig. 44)"

*p. 59, la figura 53 va sostituita con la seguente:*

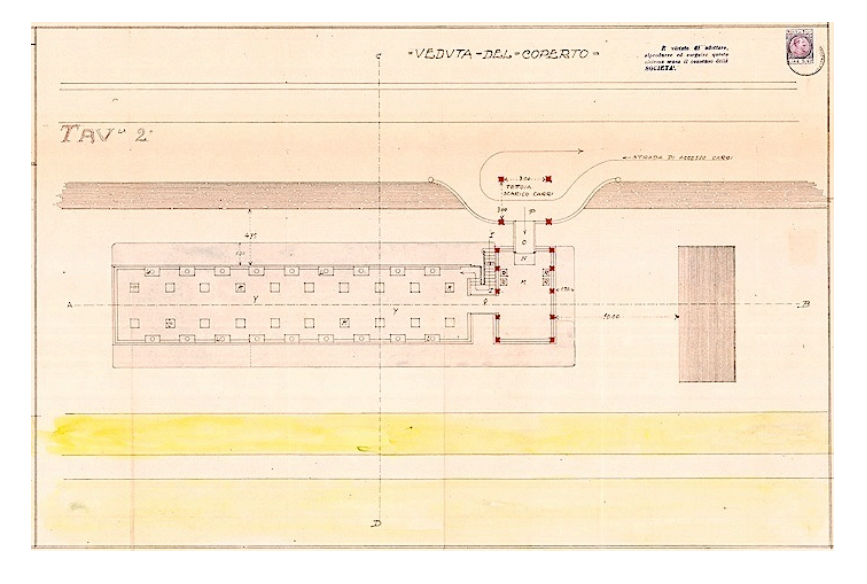

*p. 65, didascalia 70, sostituire* "(vedi fig. 65)" *con* "(vedi fig. 69)"

- *p. 65, sostituire le didascalie 72. e 73. con le seguenti:*
- "72. Lavori di sistemazione dopo la demolizione delle vecchie tettoie, 1975-76."
- "73. Idem. In primo piano le fondazioni per il pilastri delle nuove tettoie (v. fig. 67)."
- *p. 103, invertire i numeri delle didascalie* 44. *e* 45.
- *p. 104, quarta riga, sostituire* "est" *con* "ovest"

*p. 135, terz'ultima riga, dopo la virgola, sostituire* "bastion-punton"*, che ha diverso significato, con* "baluardo a punta"

*p. 140, scheda denominazioni torrione Buovo, aggiungere: "Sanudo (inizio sec. XVII). da una famiglia Sanudo, proprietaria del terreno oggi occupato dall'ex Istituto Zooprofilattico"*

*p. 142, scheda* Goverrnatori generali*, Lucio Malvezzo è nominato governatore generale l'*11 agosto *1510 e muore il 3 settembre 1511. Il mandato del suo successore Gian Paolo Baglioni scade effettivamente nel 1515 (togliere il punto interrogativo)*